**Download photoshop key 20th ccean (01.10.2020)**

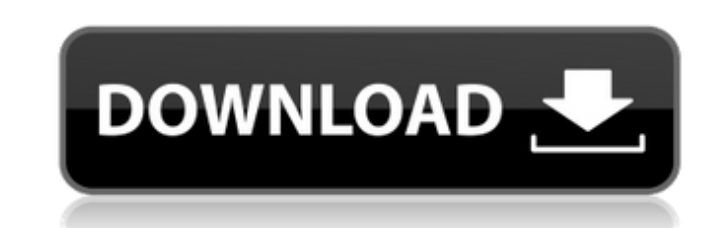

## **Photoshop Download Gratis 2020 Crackeado Crack Free Download X64**

Starting in the box When you start Photoshop, you begin in the \_photoshop.app\_ Photoshop toolbox, as shown in Figure 1-1. FIGURE 1-1: You can access the Photoshop tools from the Photoshop Toolbox. For beginners, the default position is to press Ctrl+click and drag to get a picture into the box. Simply drag the image from your desktop into the box at the bottom of your screen. The size of the box is determined by the dimensions of your photo. Press Esc when you have it the way you want. You see the workspace's appearance in Figure 1-2. You can switch to the box by pressing Ctrl+Alt+Shift+F1 and pressing the P key, shown in Figure 1-2. To return to your document, press Ctrl+Alt+Shift+F1 and press the Esc key. FIGURE 1-2: From the desktop or a folder on your hard drive, drag the photo into the box to start a project. If you drag a photo from a folder on your hard drive, Photoshop opens the folder and places a photo into the box. If you drag a photo that's already open in Photoshop into the box, you see the photo in the box even if you switched to the Document workspace by pressing Ctrl+

**Photoshop Download Gratis 2020 Crackeado Incl Product Key X64**

Photoshop Elements 2020 is the latest version of Adobe Photoshop Elements. Here is everything you need to know about it. What's new in Elements 2020? There aren't a lot of new features in this update, but they are useful nonetheless. The main new feature is Smart objects. Smart objects allow you to create copies of certain parts of images, so you can edit these parts separately without changing the original. Smart objects can then be merged together with the original to create a single file. The Smart objects feature works particularly well with faces, so you can easily modify a region of an image without affecting the rest. You can easily take away or add head, hair, and beard to create professional looking portraits. There are also new drawing tools and editing features, so you can easily edit your own drawings. There's also improved web clipping, so you can easily delete the parts of images that you don't want, and higher quality RAW support. What are the major changes from Elements 2019? There are two major differences with the new version of Adobe Photoshop Elements. The first is that it now saves RAW files to your computer, so you can edit them with Elements as well as using other RAW editing software. The second big change is that it now supports JPEG 2000 for better encoding quality than the previous version. What are the improvements? Adobe Photoshop Elements 2020

has a lot of improvements that make it easier to edit images. As well as the Smart Objects feature, there are many other improvements to the filters, curve, lasso and vector tools, so you don't have to spend all your time creating new layers and masks every time you want to make an edit. You can adjust the size of your canvas in the file menu and use the Camera Zoom feature when you import photos from your camera to make it easier to zoom in and out. You can now adjust the edge and corner radii of your strokes, curves and paths in the Stroke, Curve, and Path selections. There's also a new shortcut – hold down the [Shift] key and you can access these features from other menus. Other new features include an automatic filter for faces, which adjusts the blurring when you edit image details, so you can get a more professional look. You can now align your images in the Ey

05a79cecff

The present invention relates to an improvement in the structure of a transversal-type door latching apparatus in which a striker fixedly attached to a door panel moves in a transversal direction and reciprocatesly strikes a latch bolt to latch the door in the closed state. The door is automatically latched by the transversal-type door latching apparatus when the door is closed in a vehicle, especially in a compartment which accommodates an occupant, wherein the striker and the latch bolt are coupled with each other to cause them to reciprocate synchronously and to strike each other. Various types of transversal-type door latching apparatuses have been heretofore proposed and put to practical use. FIG. 1 shows a typical example of a conventional transversal-type door latching apparatus. In FIG. 1, reference numeral 1 designates a latch bolt attached to the door body 2, 2a a striker fixedly attached to the inner periphery of the door panel, 3 a return spring for imparting an urging force to the latch bolt 1, 4 a latch mechanism provided on the door panel 2, 5 a striker supporting member attached to the inner periphery of the door body 2 and 6 a housing case made of synthetic resin, which covers the outer periphery of the latch mechanism 4 and is firmly attached to the door panel 2 by means of screws 7. In this structure, the striker supporting member 5 constitutes a base of the latch mechanism and the latch mechanism 4 is disposed above the striker supporting member 5. When the door is opened, a rotational motion of the handle 9 is transmitted to a torque producing mechanism 8 to rotate a cam 10, which, in turn, rotates a first striker retaining member 11 integrally formed with the cam 10. The first striker retaining member 11 is formed by a cylindrical shape having a cam groove 11a into which the striker is fitted. The cam groove 11a is formed so that its face in which the striker is engaged is convex in a transverse direction of the striker. The cam groove 11a is formed to be deeper in its central part and narrower in its width as it goes toward its peripheral part. As a result, the cam groove 11a gradually widens and its depth becomes deeper as the cam 10 rotates. When the cam 10 is rotated, the striker 12 coupled with the cam 10 is also moved to the right as viewed in FIG. 1 along the cam groove 11a. A second striker retaining member 13 integ

**What's New In?**

Q: What is the different between the map and for each approach? If I want to solve a related set of problems, can I use either of the following approaches? for (Item i : items) if( item.getItemType().equals("M")) { weight += i.getWeight(); } else { weight += i.getWeight() \* 4.80; } } Map itemWeight = new HashMap(); for (Item i : items) { if( item.getItemType().equals("M") ) { weight += i.getWeight(); } else { weight += i.getWeight() \* 4.80; } itemWeight.put(i.getItemType().toString(), weight); } Based on the Google's documentation, both can be used. What are the benefits and drawbacks of each approach? Can one approach be preferred over the other? A: The second example is  $O(n)$ , if you have a LinkedHashMap. The first example is  $O(n^2)$ . So if you have a large collection of objects, it will be slower for the map approach. So if you have only a few objects, then you should consider using a map. But if you have a large number of objects, then you should consider the second approach. On Pentecost, the nation of Israel was given a promise which made them a part of God's kingdom by Jesus Christ. The number of believers in Israel must increase after Pentecost so that all the nations could know about the living God. But, today, the nation of Israel is under the control of the Anti-Christ. The nation is scattered and leaderless. The nation is ruled by pagan religion. Because of all these, the number of believers in Israel is really decreasing. What is the instruction given to us today to be like? Jesus wants us to be "a light to the Gentiles," i.e. not to be like the rest of the nations. What is the